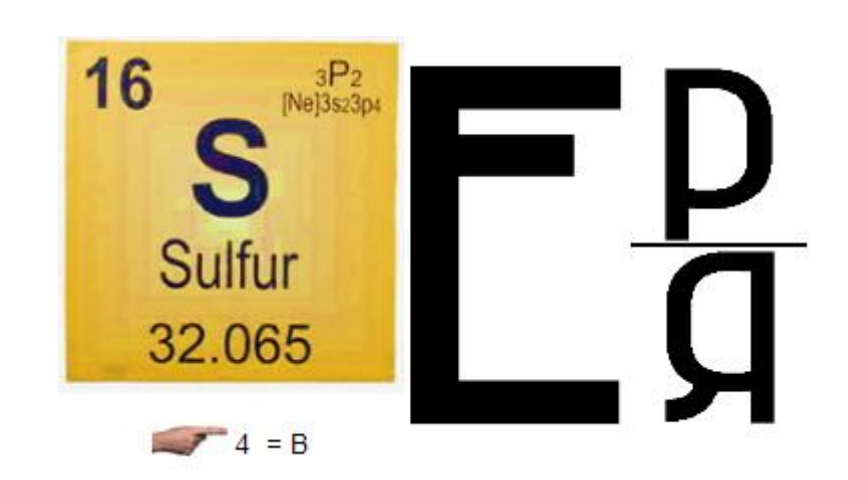

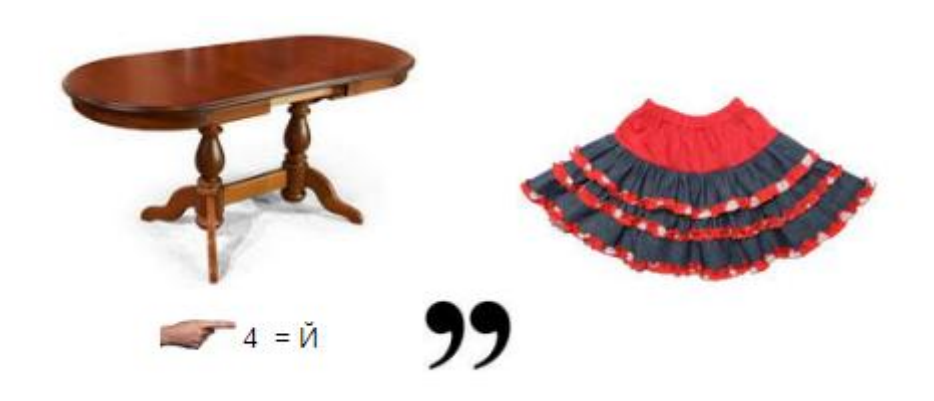

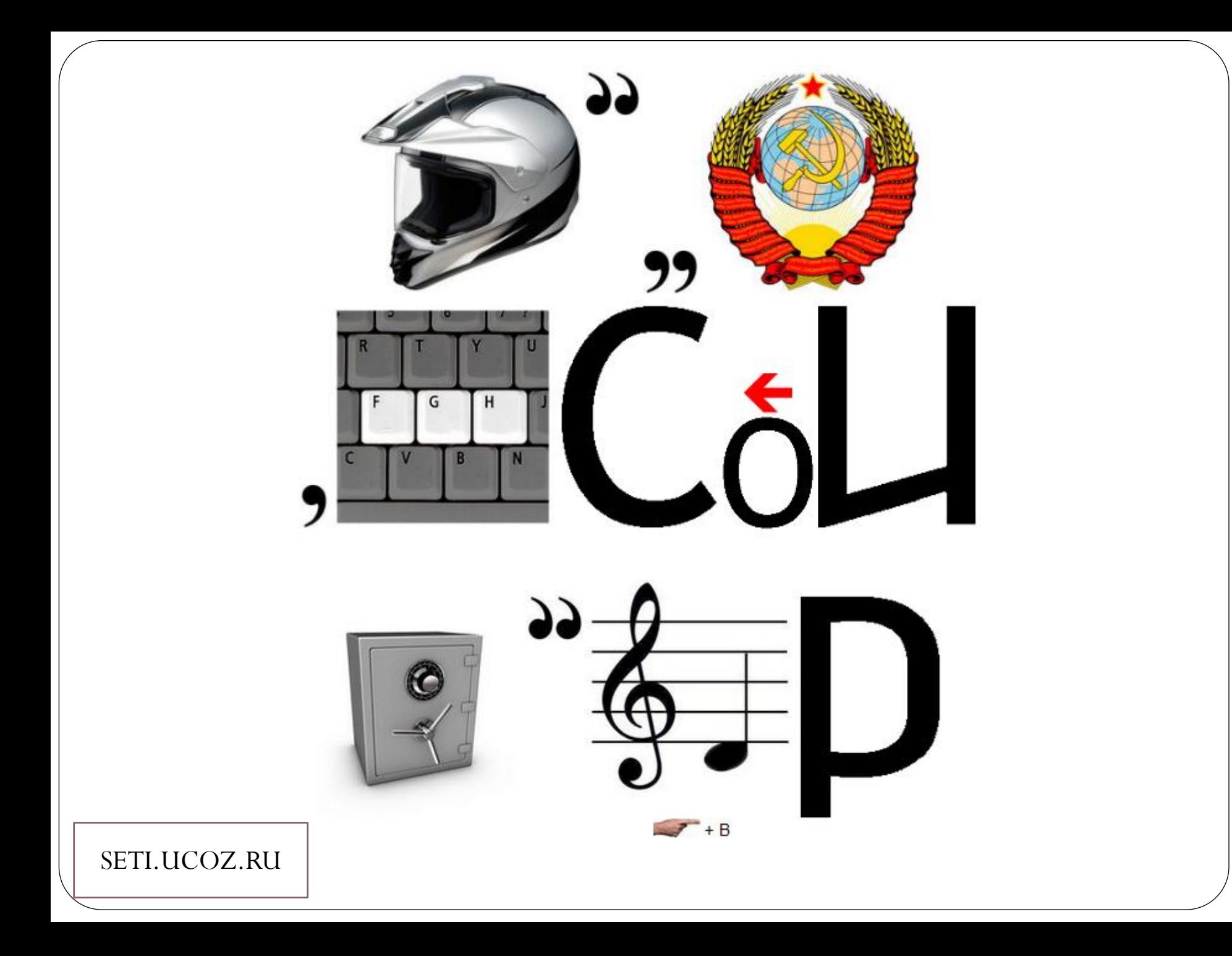

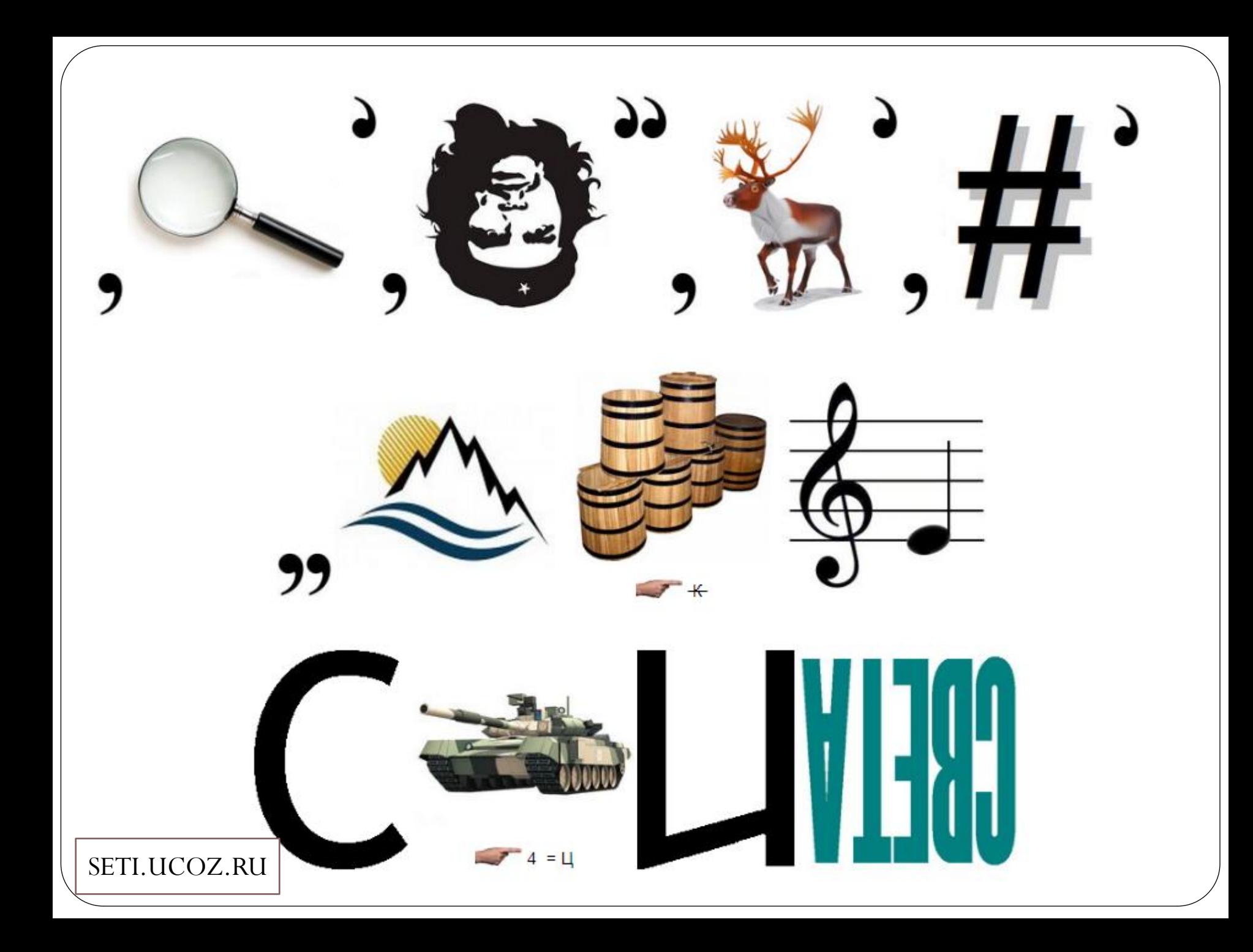

## Управление рабочими станциями

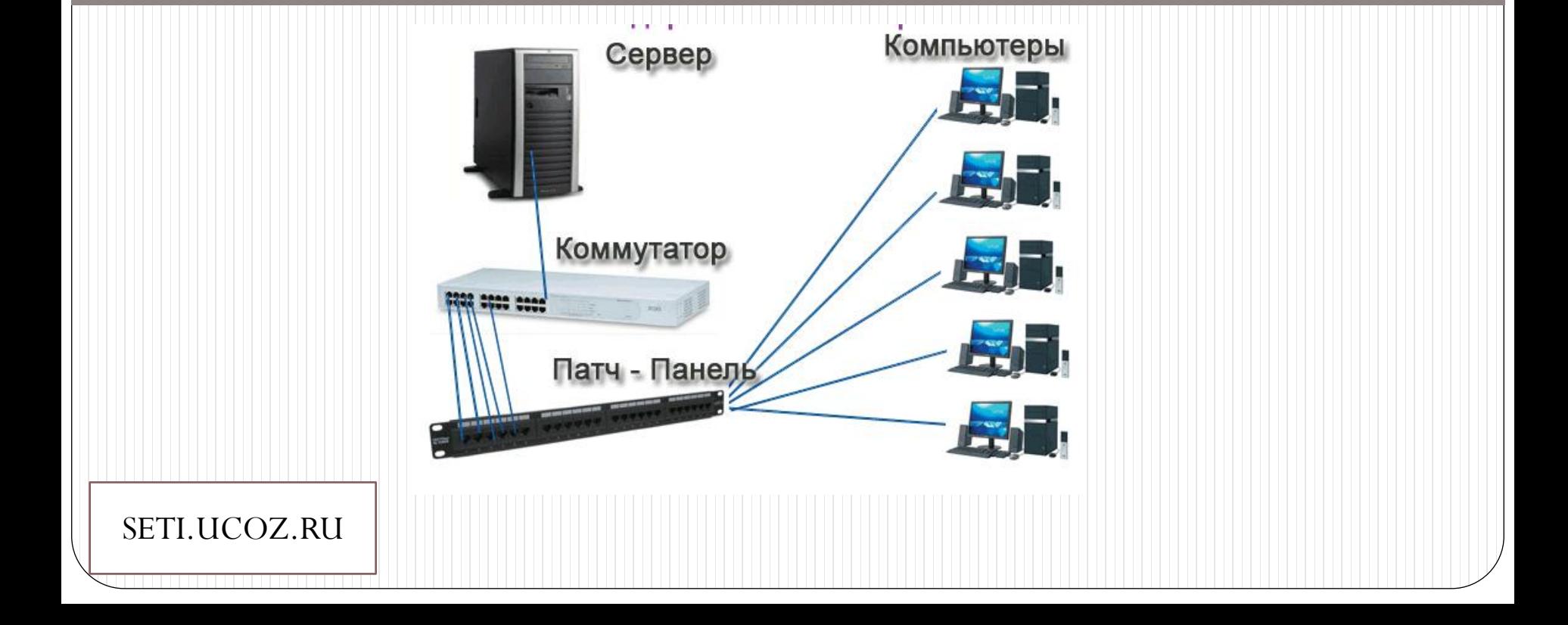

• Деятельность по управлению рабочими станциями быть успешно автоматизирована, может высвобождая ресурсы ИТ-подразделения, повышая скорость реакции на запросы пользователей радикально уменьшая количество ошибок,  $\mathbf{M}$ связанных с человеческим фактором.

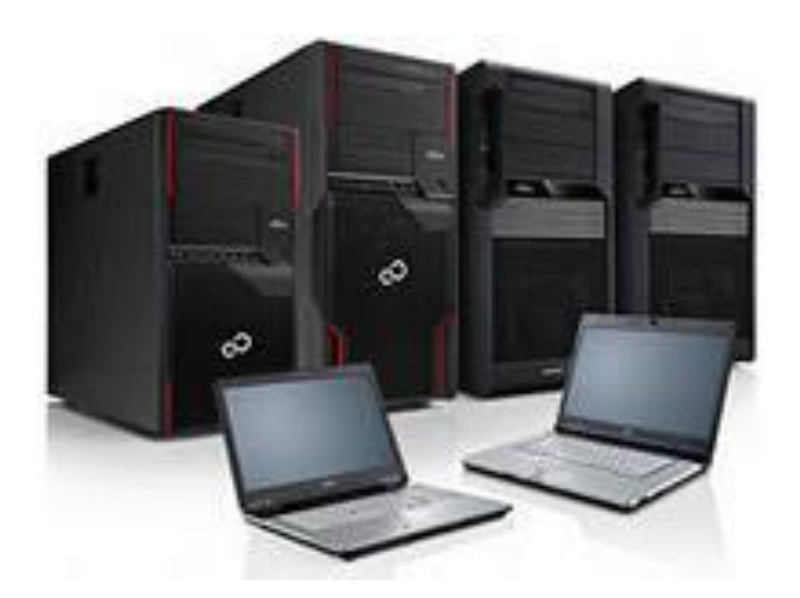

SETLUCOZ.RU

### **Ключевые направления автоматизации:**

- инвентаризация аппаратных и программных средств, используемых на клиентских рабочих местах;
- распространение стандартизированного, утвержденного к использованию программного обеспечения;
- распространение политик, запрещающих запуск неутвержденного к использованию ПО;

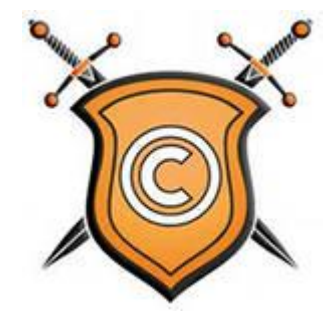

- первоначальное развертывание рабочих станций;
- удаленное управление путем перехвата пользовательской сессии;
- обеспечение должного уровня ИТ-безопасности АРМ-пользователей;
- резервное копирование пользовательских АРМ.

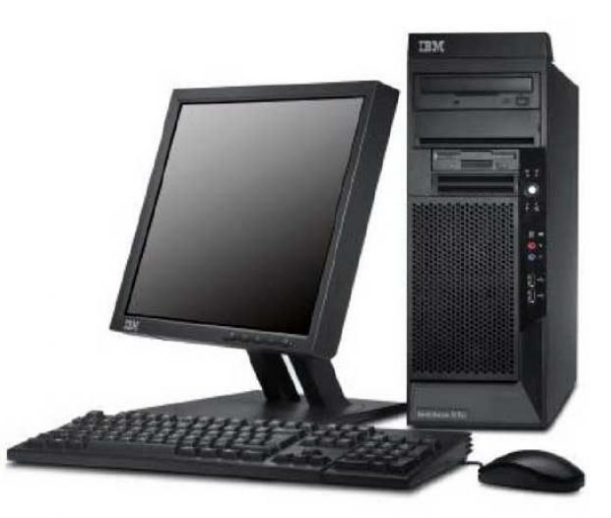

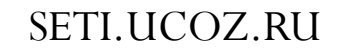

- Как правило, **системы управления рабочими станциями** включают в себя **программноаппаратные серверные платформы**, **набор функциональных модулей**, а также **набор системных агентов, устанавливаемых на рабочих станциях**.
- Такой подход позволяет гибко адаптироваться под потребности организации, предоставляя функциональные возможности именно в том объёме, который необходим в тот или иной момент времени.

# **Типовой состав модулей:**

**Модуль программно-аппаратной инвентаризации**. Позволяет обеспечить автоматизированный сбор данных об аппаратных и программных компонентах ИТ-инфраструктуры организации, обеспечить ведение базы ИТ-ресурсов организации.

**Модуль управления ПО.** Позволяет автоматизировать процессы распространения приложений и установки обновлений на уже инсталлированные приложения.

**Модуль отслеживания использования ПО.**

- Обеспечивает получение данных об использовании программных продуктов на рабочих станциях.
- Полученные данные могут стать основой для принятия решений о приобретении/продлении лицензий на программное обеспечение.
- Данный модуль также позволит запрещать запуск отдельных приложений на основе политик, назначенных администратором. SETI.UCOZ.RU

### **Модуль удаленного управления пользовательской сессии.**

- Модуль реализует управление текущей сессией пользователя. Основным отличием от обычных средств, предоставляющих схожие функции, является возможность получить удаленный доступ к рабочей станции.
- Модуль предоставляет полнофункциональные возможности управления, необходимые для удаленного администрирования рабочих станций.

#### **Модуль выполнения задач.**

• Набор инструментов, предоставляющий возможность в реальном времени управлять установкой пакетов ПО, исполнением скриптов на рабочих станциях, создавать сценарии исполнения.

### **Модуль резервного копирования рабочих станций.**

 Позволяет в автоматическом режиме выполнять по расписанию резервное копирование рабочих станций и ноутбуков.

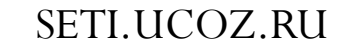

# **Описание этапов выполнения проекта установки системы управления рабочими станциями**

### **Обследование существующей ИТ инфраструктуры организации.**

 На данном этапе осуществляется анализ существующей архитектуры, и принимаются базовые технические решения, связанные с архитектурой будущего решения и спецификацией системы.

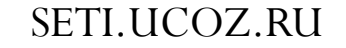

### **Проектирование и разработка рабочей документации.**

На данном этапе осуществляется проработка технических решений, как с функциональной, так и с архитектурной точки зрения, с учетом специфики и особенностей каждого из Заказчиков, выявленных на стадии обследования. Также осуществляется разработка необходимого пакета проектной документации.

### **Внедрение системы на ограниченном объеме рабочих станций.**

 На данном этапе осуществляется развертывание системы с необходимым набором функционала на выделенной (ограниченной по количеству) группе рабочих станций. Данный этап позволяет в кратчайшие сроки осуществить отладку функционала системы и протестировать принятые технические решения.

#### **Масштабирование системы.**

 После развертывания системы на ограниченном объеме и тестирования работоспособности функционала осуществляется масштабирование системы на весь парк рабочих станций Заказчика. Как правило, масштабирование осуществляется в несколько этапов с оценкой успешности каждого. После полноценного масштабирования осуществляются приемо-сдаточные испытания, и осуществляется сдача системы.

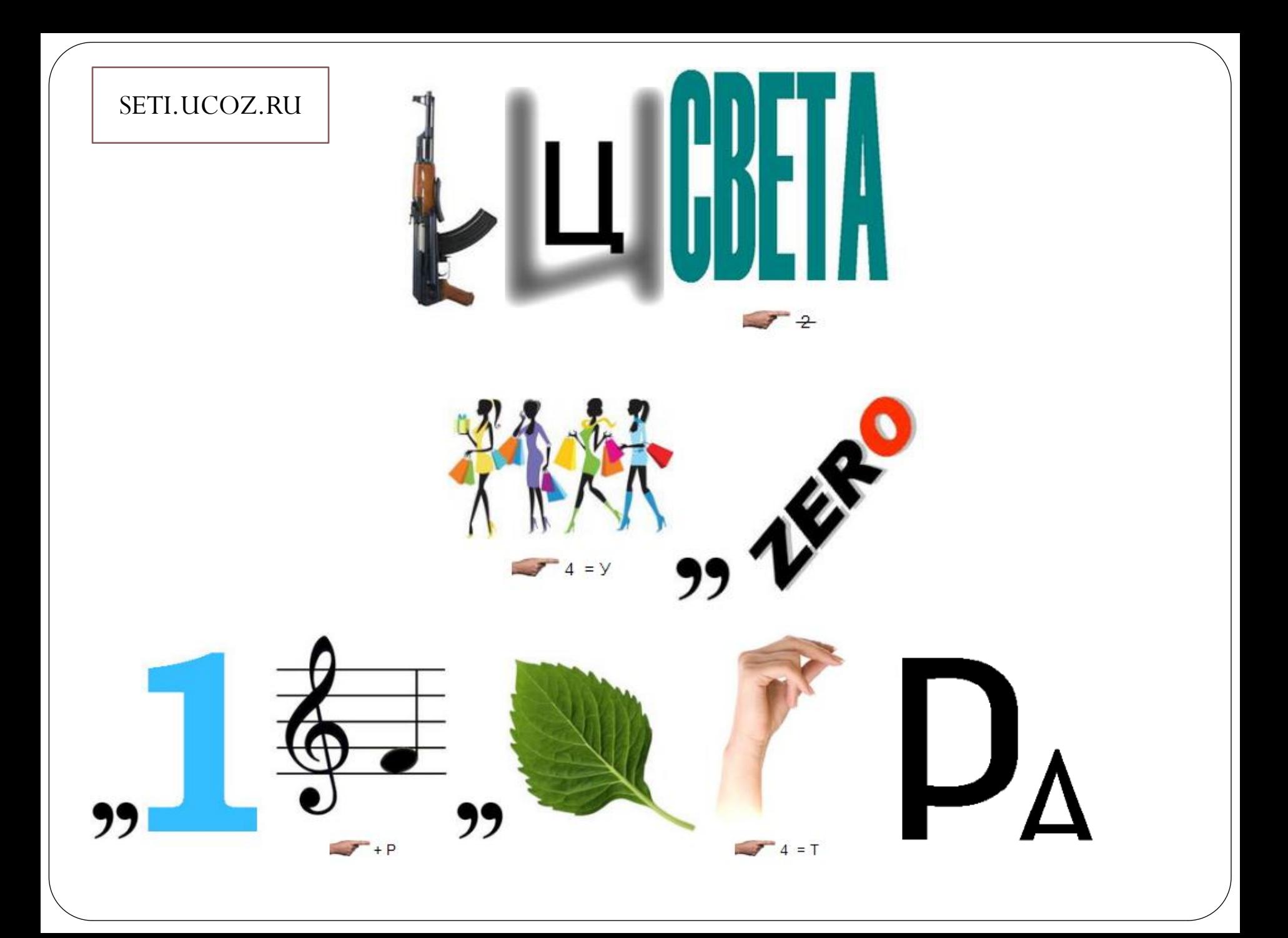

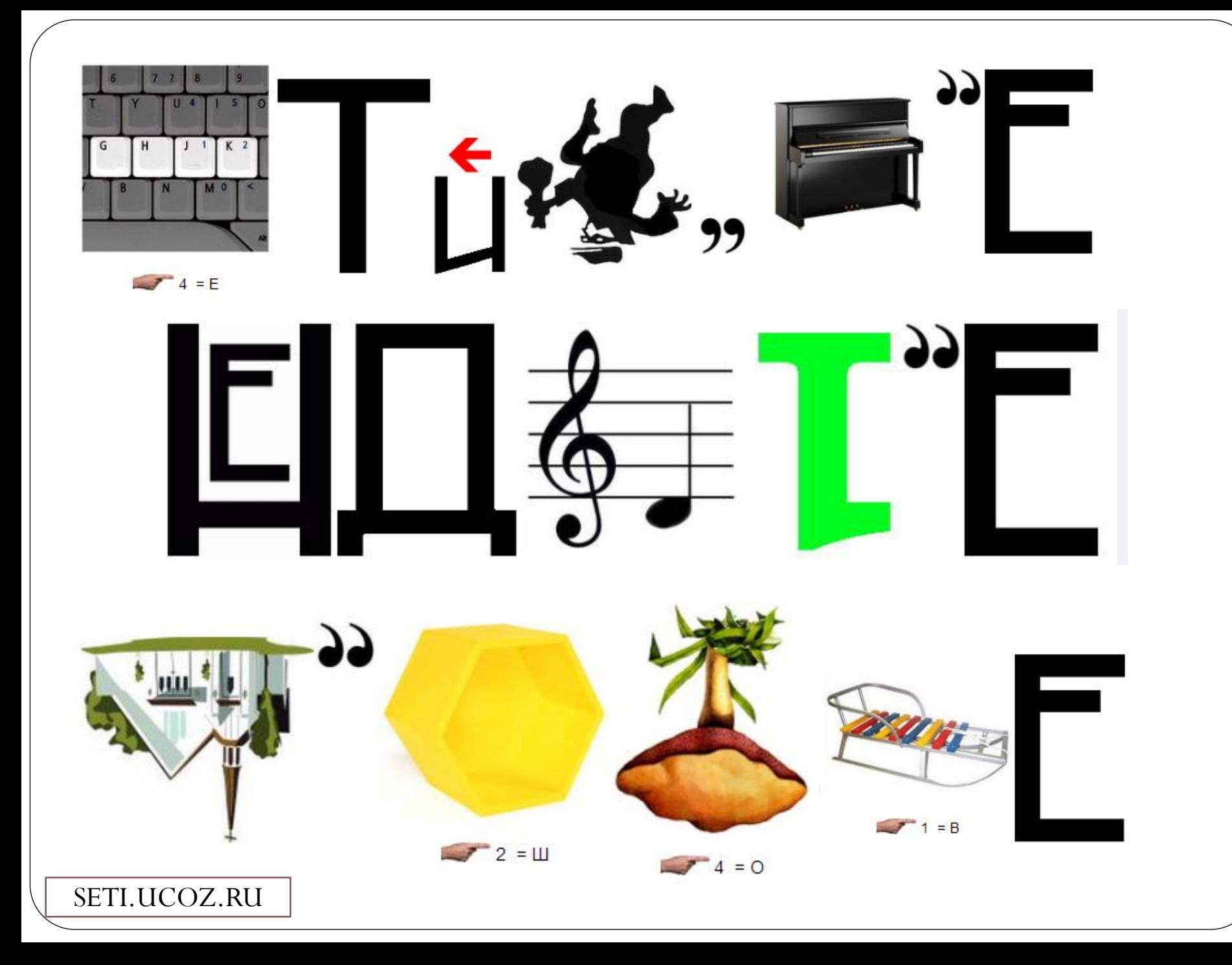